## DOWNLOAD

## [How To Use Windows 7 Restore Points](http://imgfil.com/1bc920)

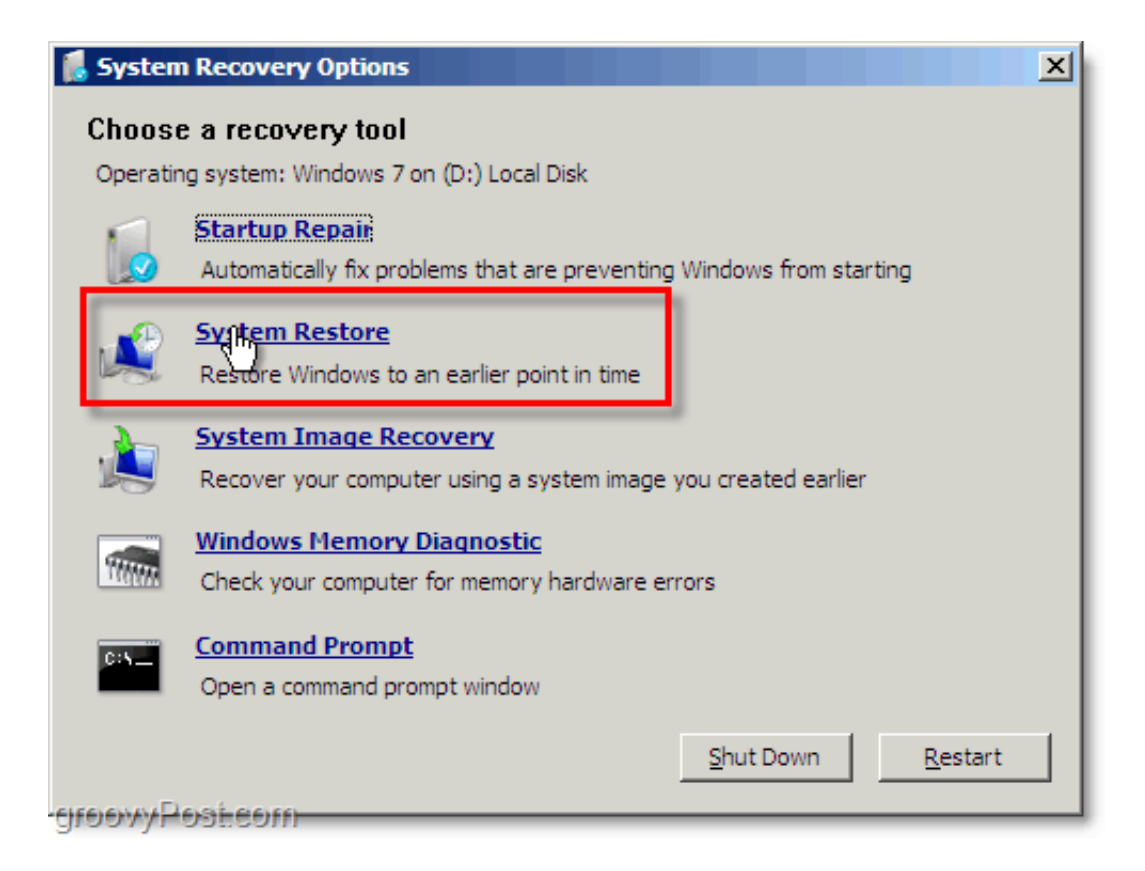

[How To Use Windows 7 Restore Points](http://imgfil.com/1bc920)

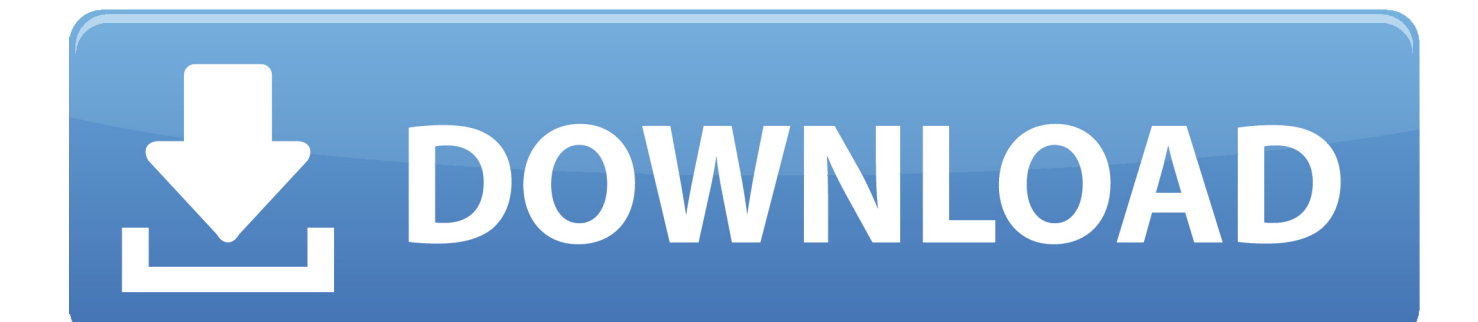

System Restore automatically creates restore points, a memory of the system files and settings on the computer at a particular point in time. You can also create a .... Solution 2: Run system files checker. You can check if your hard drive has any issues by running the sfc/scannow commands. Run cmd as .... Learn how to back up and restore your PC for Windows 7 and ... You can use a restore point to restore your computer's system files to an earlier .... Restore points are snapshots of your Windows system files, certain program files, registry settings, and hardware drivers. You can create a restore .... By default, System Restore is turned on and will create Restore Points whenever you install new software or make changes to Windows settings.. Jump to Fix #3: Run chkdsk, sfc - Fix #3: Run chkdsk, sfc. By running the chkdsk and sfc commands you can check if there are any issues with your .... Jump to Creating a System Restore Point - If you need to select an older restore point, click Next >. Check the "Show more restore points" box to see all the .... Windows 7 System Restore, returns your PC to a previous state that is either automatically or manually created at key points of usage. Learn how to use this .... Create a system restore point. Content provided by Microsoft. Applies to: Windows 10 .... A restore point can be created by Windows automatically or manually by ... How do I use system restore in Windows 7 to restore my computer to .... If your Windows 7 PC has become unstable or corrupt, here's how to retrieve happier times using a restore point.. How to Create a System Restore Point in Windows 7. Choose Start→Control Panel→System and Security. Click the System Protection link in the left panel. In the System Properties dialog box that appears, click the System Protection tab and then click the Create button. Name the restore point, and click Create. Windows .... It saves these files in restore points, which are created just before ... drive marked with System – this is the drive where Windows 7 is installed.. Restore points are created to allow users a choice of previous system states. ... To change the maximum storage limit in Windows XP, use the System ... In Windows 7 and later versions, System Restore creates a scheduled .... Assume that you have a Windows 7-based system with system restore points set, and the computer is upgraded to Windows 10. When you try .... When you do a system restore, Windows 7 and Windows Vista choose the most ... then running System Restore again with an increasingly older restore point.. If none of these events occur, Windows will create a restore point every seven ... as robust as using Windows backup or a third-party backup program. ... Note that the below instructions will work on Windows Vista, 7, 8 and 10.. If you are not content with the gap between restore points creation interval, you can use Windows Task Scheduler to automatically create system .... It's like "undoing" the last major change to Windows, taking your computer back to the way it was when the restore point was created. Since a .... How to Use System Restore and Restore Points in Microsoft Windows 7 ... In order to set a System Restore point for a disk drive on a Windows 7 system, System ... 87b4100051

[Avira Antivirus Pro 2020 15.0.2002.1755 Crack](http://pieledemptin.over-blog.com/2020/03/Avira-Antivirus-Pro-2020-15020021755-Crack.html) [Mixpad Pro Free Download](http://site-2274870-6758-2755.mystrikingly.com/blog/mixpad-pro-free-download) [APK MANIA™ Full » Mario Tour Kart v1.1.0 APK Free Download](http://esatanen.over-blog.com/2020/03/APK-MANIA-Full-Mario-Tour-Kart-v110-APK-Free-Download.html) [Things you should evaluate before proceeding into test automation](http://lesragee.yolasite.com/resources/Things-you-should-evaluate-before-proceeding-into-test-automation.pdf) [Baptism of fire: my first, turbulent year as the Guardian's Latin America correspondent](http://alcrysinob.over-blog.com/2020/03/Baptism-of-fire-my-first-turbulent-year-as-the-Guardians-Latin-America-correspondent.html) [\[Mini Game\]- PopCap Game](http://kissceckansper.over-blog.com/2020/03/Mini-Game-PopCapGame.html) [T i Bluestacks 3, Bluestacks 4 Khong Qu ng Cao](http://eztihavlia.over-blog.com/2020/03/T-i-Bluestacks-3-Bluestacks-4-Khong-Qu-ng-Cao.html) [Autocad 2014 Crack](http://isatanim.over-blog.com/2020/03/Autocad-2014-Crack.html) [Bongacams Token Hack, Private Chat Unlimited add per one day up to 10790 tokens](http://carmomighball.over-blog.com/2020/03/Bongacams-Token-Hack-Private-Chat-Unlimited-add-per-one-day-up-to-10790-tokens.html) [Face in the water](http://silverpool.fr/sites/default/files/webform/Face-in-the-water.pdf)